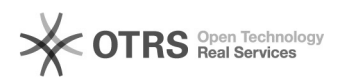

## The method to get rid of "The Source Server is not authorized by full server backup and recovery" erro

12/05/2022 06:30:38

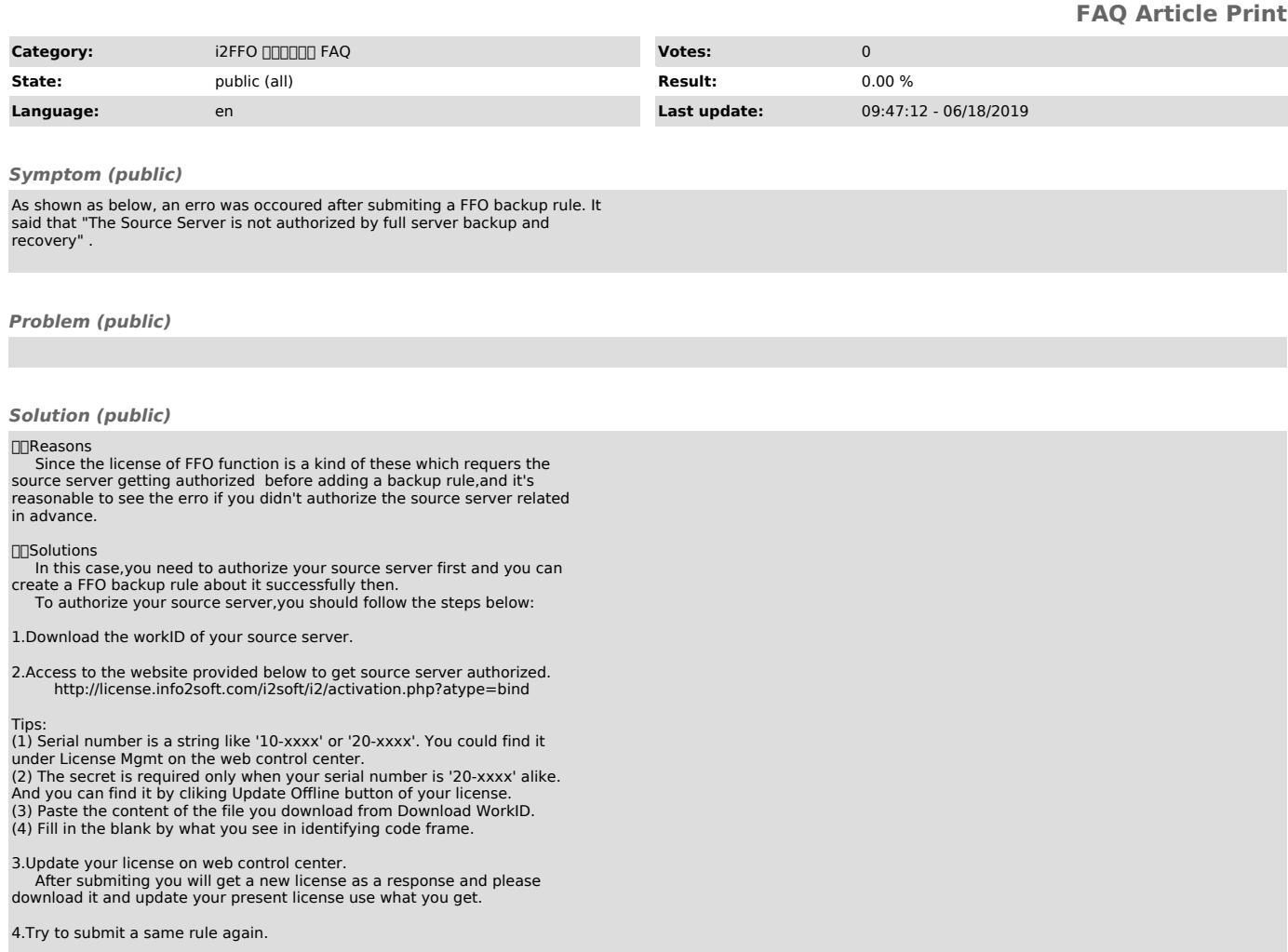